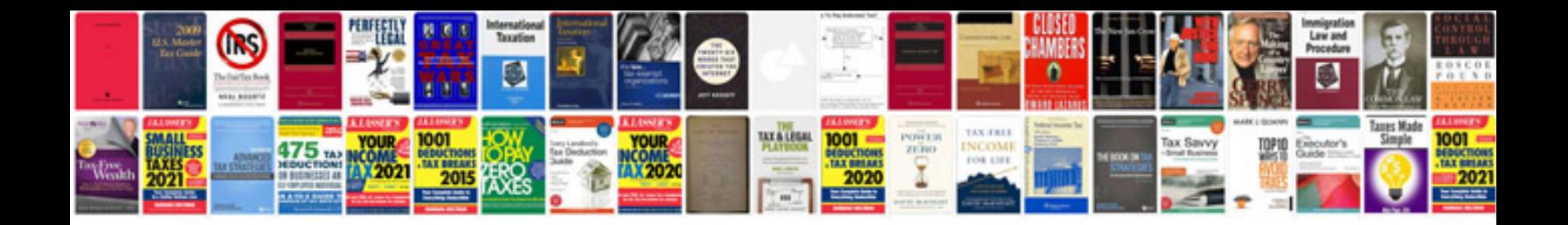

**Prn format to** 

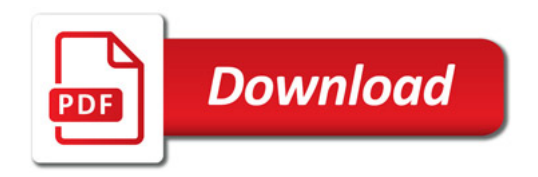

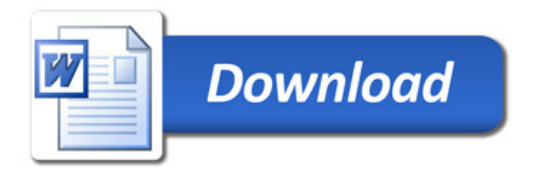